## Starting Out With C Early Objects 7th **Edition Programming Challenges Solutions**

Right here, we have countless books Starting Out With C Early Objects 7th Edition Programming Challenges Solutions and collections to check out. We additionally provide variant types and also type of the books to browse. The all right book, fiction, history, novel, scientific research, as competently as various supplementary sorts of books are readily simple here.

As this Starting Out With C Early Objects 7th Edition Programming Challenges Solutions, it ends up living thing one of the favored ebook Starting Out With C Early Objects 7th Edition Programming Challenges Solutions collections that we have. This is why you remain in the best website to see the incredible books to have.

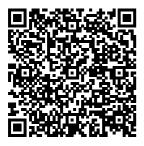

Solutions Manual for Starting Out With C++ Early Objects ... **Expertly curated** 

help for Starting Out matter experts on with C++: Early Objects - With Access . Plus, get access to millions of step-by-step textbook solutions for thousands of other titles, a vast. searchable Q&A library, and subject

standby 24/7 for homework help. Gaddis, Walters & Muganda, Starting Out with C++: Early ... Start studying C++ Chapter 7 (Starting out with C++ Early Objects 9th Ed.

Gaddis, Walters, Muganda). Learn vocabulary. terms, and more with flashcards. games, and other study tools. <u>GitHub - jsqua</u> red21/Starting OutCPP: Programming Challenges This is completed downloadable of Starting Out with C++ Early Objects 9th Edition by Tony Gaddis, Judy Walters, Godfrey Muqanda Test Bank Instant download Starting Out with C++ Early Objects 9th Edition by Tony Gaddis, Judy Walters, Godfrey Muqanda Test

Bank pdf docx epub after payment. Starting Out With C

**Early** 

**Starting Out With** C++ Early Objects download | SourceForge.net Title / Author Type Language Date / **Edition Publication:** 1. Starting out with C++. Early objects: 1. Formats and Editions of Starting out with *C*++. *Early* ... Starting Out With C++: Early Objects is intended for either a one semester traditional introductory programming course or a two-semester C++ programming

advanced topics, such as recursion and data structures, placed in the second half. **Starting Out with** <u>C++: Early</u> Objects - With Access 9th ... Starting Out with C++ 8th Edition 1287 Problems solved: Judy Walters, Tony Gaddis, Godfrey Muganda: Starting Out with C++ 8th Edition 1670 Problems solved: Tony Gaddis: VideoNotes Companion Website for Starting Out with C++: Early Objects 7th Edition 1270 Problems solved: placed in the first half Judy Walters,

introductory material

of the text and more

sequence, with

Godfrey Muganda, automatically. Tony Gaddis: Starting Out with C++ Early ... Starting Out with C++ EarlyObjects 9th Edition by Gaddis Starting Out With C++ Early Objects 8th Edition Solutions Manual only NO Test Bank included on this purchase. If you want the Test Bank please search on the search box All orders are placed anonymously. Your purchase details will be hidden according to our website privacy and be deleted

(PDF) Solutions Manual for **Starting Out** With C++ Early **Buy Starting out** With C++, Early Objects - With CD 6th edition (9780321512383) by Tony Gaddis for up to 90% off at Textbooks.com. **Edition Tenth Starting Out with** C++ Early Objects Welcome to Starting Out with C++ Early Objects,:10th Edition. This book is intended for use in a two-term or three-term C++ programming sequence, or an accelerated one-term course. Students new to programming, as well as those with prior course work in

other languages, will find this text beneficial. **Starting Out** With C 9th edition | 9780134400242 ... **Follow Starting** Out With C++ Early Objects. Starting Out With C++ Early Objects Web Site. Other **Useful Business** Software. Network Performance **Monitor Trusted** by IT Pros Globally. Download Network Performance Monitor and quickly detect, diagnose, and resolve network performance

Page 3/7 Mav. 17 2024

GWANGA LYO#2: C++ Don't learn to issues and outages program in 2021! Test Scores #1 in your Chapter 9 - Tony C++ Crash Course environment Gaddis - Starting For Beginners Top today. 10 C++ Books Out With C++ #1: What's The Best Array Allocator -(Beginner \u0026 **Book To Learn C** Chapter 9 - Tony Advanced) HOW As A Beginner? Gaddis - Starting TO FIND **Hint: Not Effective** Out With C++ #1: SUM,MIN,MAX C Early illustrated Sum of Numbers -,AND AVERAGE children's books IN C++ The C Chapter 5 - Tony c.1810-1850 lot x **Gaddis - Starting Programming** 10 chapbooks many Out With C++ #13: Language Book woodcuts #13: Review | Hackers Days Out - Chapter **Grade Book** 6 - Tony Gaddis -**Bookelub Modification** -Starting Out With C++ How to Create **Chapter 7 - Tony** C++ #1:a Fahrenheit to **Gaddis - Starting** Largest/Smallest Celsius Temperature Out With C++ Array Values -Program<del>C++</del> #1: Markup -Chapter 7 - Tony **Programming** Chapter 6 - Tony Gaddis - Starting Tutorial 68 - Swap Gaddis - Starting Out With C++ #7: Function with Pass Out With C++ **Number Analysis** by Reference SUCCESS AND Program - Chapter 7 Coding Challenge **FAILURE BASED** - Tony Gaddis -#149: Tic Tac Toe ON REASON AND **Starting Out With** #19: Budget REALITY BY C + + #11: ExamAnalysis - Chapter 5 HAMIS Grader - Chapter 7 -- Tony Gaddis -KIGUNDU. Tony Gaddis -Starting Out With WEBALE **Starting Out With** <u>C++</u> 7.8. (Part 1) **KWAGALA** 

Page 4/7 May, 17 2024

Tony Gaddis -Grade Book - Java Edition ... Starting Out With #1: Full download: ht Minimum/Maximu C++ #10: Sorting tps://goo.gl/dcGe2 Orders - Chapter 8 m - Chapter 4 w Solutions Tony Gaddis -Tony Gaddis -Manual for **Starting Out With Starting Out With** Starting Out With C++ #7: Celsius C++C++ Early Objects Temperature Table - For courses in C++ 7th Edition by Chapter 6 - Tony Programming. . . Gaddis, Starting Fundamentals of **Gaddis - Starting** Out With C++ Out With C++ #19: C++ for Novices Early Objects, Gad Monthly Payments and Experienced dis.Solutions Chapter 3 - Tony Programmers Alike Manual Gaddis - Starting Intended for use in Out With C++ #12: **Starting out With** a two-term, three-C++, Early Grade Book term, or accelerated Chapter 7 - Tony one-term C++ **Objects - With CD** Gaddis - Starting programming 6th ... sequence, this Ninth Programming Out With C++ #13: Book Club Points -**Edition of Starting** Challenges from Chapter 4 - Tony Out with C++: Starting Out with **Gaddis - Starting** Early Objects C++: Early Objects (8th Edition) - jsqua introduces the Out With C++ fundamentals of Chapter 8 red21/StartingOutC **Programming** C++ to novices and PP **Starting Out with Challenges** experienced C++: Early Objects **Starting Out With** programmers alike. | 10th edition | C++ - Tony Gaddis Starting Out With Pearson #18: Tic-Tac-Toe C++: Early Start studying C++ Game - Chapter 7 -Objects (10th

Page 5/7 May, 17 2024

Chapter 8 (Starting out semester ...

with C++ Early Objects 9th Ed. Gaddis, Walters. Muganda). Learn vocabulary, terms, and more with flashcards, games, and C++: Early

other study tools. Amazon.com: **Starting Out with** C++: Early Objects (8th ... In Starting Out with C++: Early Objects, Gaddis covers objects and classes early after functions and before arrays and pointers. As with all Gaddis texts, clear and easy- in two- and threeto-read code listings, concise and practical real-world examples, and an abundance of exercises appear in every chapter. This text is intended for

either a one-

**Starting Out with** C++: Early **Objects by Tony** Gaddis Starting Out with Objects introduces the fundamentals of C++ programming in clear, easy-tounderstand language, making it accessible to novice programming students. The text is designed for use term C++ programming sequences, as well as in accelerated one-term programs.

Chegg.com Starting Out With C Early Objects (Subscription) 9th Edition by Tony Gaddis; Judy Walters; Godfrey Muganda and Publisher Pearson. Save up to 80% by choosing the eTextbook option for ISBN: 9780134379371, 0134379373. The print version of this textbook is ISBN: 9780134400242, 0134400240. Starting Out with C++ Early Objects | Rent | 9780134400242 ... Textbook solutions for Starting Out With C++: Early Objects (10th Edition)... 10th **Edition Tony** Gaddis and others in this series View

Page 6/7 Mav. 17 2024

**Tony Gaddis** 

Solutions |

step-by-step homework solutions for your homework. Ask our subject experts for help answering any of your homework questions! C++ *Chapter 7* (Starting out with C++ Early Objects 9th Ed ... Starting Out with C++: Early Objects introduces the fundamentals of C++ programming in clear and easy-tounderstand language, making it accessible to novice programming students as well as those who have worked with different languages. The text is designed for use in two- and three-term C++ programming sequences, as well as in accelerated oneterm programs.

Page 7/7 May, 17 2024